## 2018-09-24 - ISDA Team - Stand-up Meeting Notes

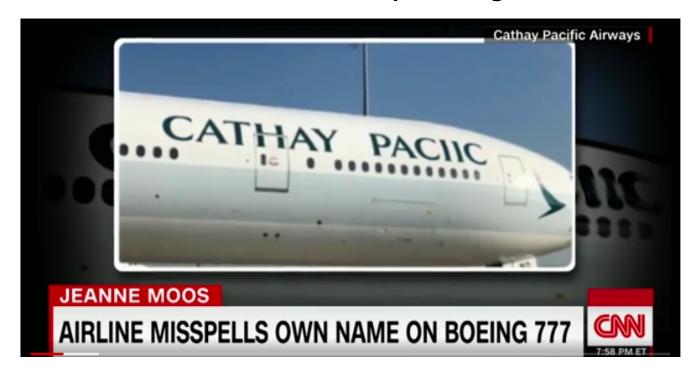

Remember Feedback on what you are working on is a Good Thing

| Who                  | Planned - Monday                                                                                                    | Accomplished - Friday                                                                                                    |
|----------------------|----------------------------------------------------------------------------------------------------|----------------------------------------------------------------------------------------------------|
| Bing Zhang           |                                                                                                    | In Review:  • polyglot 2.4.0 release. • file.removed event handlers in geo-extractors. • gi extractor 1.0.0 release.  Done:  Clowder:  • fix rabbitmq binding. • add filename, dataset id in rabbitmq msg. |
| Benjamin<br>Galewsky | <ul> <li>Science Gateways Community Institute Conference</li> <li>CHEESE Community Tools User Experience<br/>Requirements</li> <li>Brown Dog Docker-compose</li> </ul> |                                                                                                    |

| Chen Wang                | SMM                                                                                                    | SMM                                                                                                    |
|--------------------------|----------------------------------------------------------------------------------------------------|----------------------------------------------------------------------------------------------------|
|                          | Supporting task for presenting at Science Gateway<br>Community Institution Conference                                                                                                    | Supporting task for presenting at Science Gateway<br>Community Institution Conference                                                                                                    |
|                          | INCORE                                                                                                    | INCORE                                                                                                    |
|                          | convert population model output into water demand     get voronoi cell and its area of each water network node     map the building/population information to that voronoi map     calculate the demand based on the water network type     Jupyter notebook visualization | <ul> <li>convert population model output into water demand         <ul> <li>using zoning</li> <li>calculate the demand based on the water network type</li> </ul> </li> <li>Jupyter notebook visualization</li> </ul>   |
| Christopher<br>Navarro   |                                                                                                    |                                                                                                    |
| Craig Willis             |                                                                                                    |                                                                                                    |
| Gowtham<br>Naraharisetty | Create tests for hurricane model     Implement concurrency for hurricane model     Store hurricane results as geotiff     Talk to researcher and get it reviewed  Farmdoc:     Implement Lisa UI mockups - start with graphs page                                          |                                                                                                    |
| Htut Khine Htay<br>Win   |                                                                                                    |                                                                                                    |
| Indira Gutierrez<br>Polo |                                                                                                    |                                                                                                    |
| Jong Lee                 |                                                                                                    |                                                                                                    |
| Kenton McHenry           | <ul> <li>OSN Software Requirments</li> <li>OSN Architecture Meeting in Baltimore</li> <li>RSE paper!!!</li> <li>Clowder slide deck</li> <li>NASA RFI</li> </ul>                                                                                                    |                                                                                                    |
| Luigi Marini             | Clowder 1.5 release Geostreaming Data Framework 3.0 release Industry one pager CZO new extractors wiki page Finance burn downs                                                                                                    | <ul> <li>Clowder 1.4.3 hotfix release</li> <li>Clowder 1.5.0 release branch ready to go</li> <li>Industry meeting</li> <li>Finance burndown</li> <li>Security breach</li> <li>AGRI WP2 activities</li> </ul>            |
| Marcus Slavenas          | <ul> <li>gltg</li> <li>pull requests for api</li> <li>post new usgs sites to dev</li> <li>vbd</li> <li>graph model output</li> </ul>                                                                                                    |                                                                                                    |
| Maxwell Burnette         | TERRA - extend pegasus workflow to remaining stereo extractor stages TERRA - geotiff statistics in heightmap extractor TERRA - queue PS2 and soil mask SYN - update PR for previews to handle mixed situations                                                             | <ul> <li>pegasus up to fieldmosaic stage</li> <li>kubernetes documentation</li> <li>ps2 extractor testing underway</li> <li>soil mask node deployed &amp; extractor queued</li> <li>SYN pull request updated</li> </ul> |

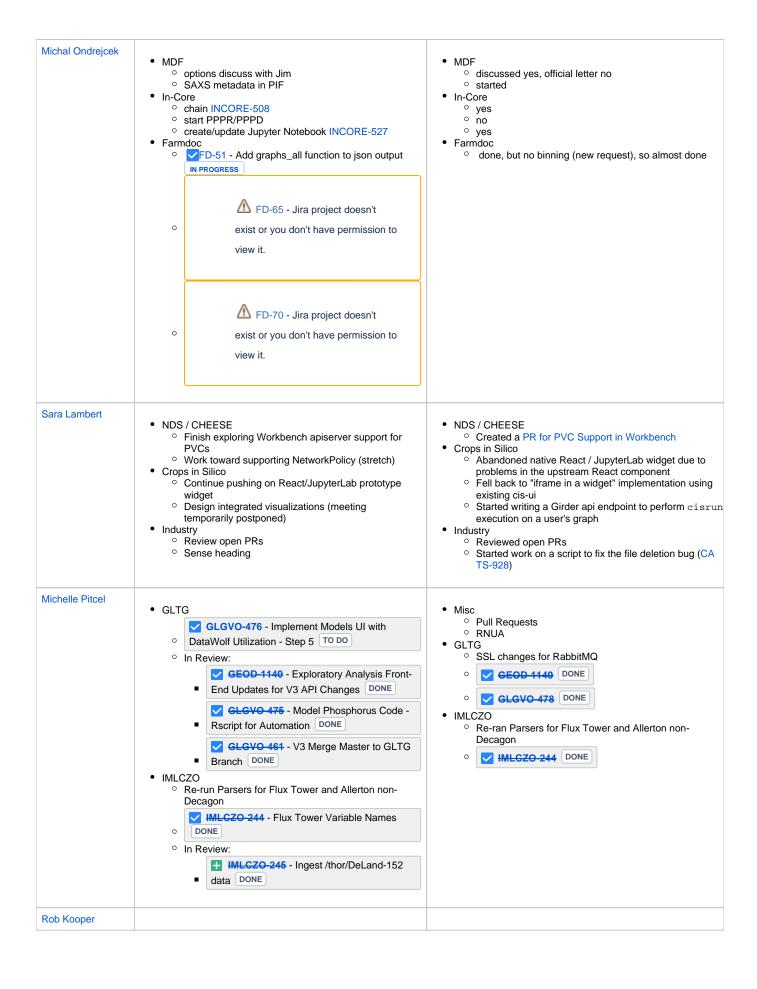

| Sandeep<br>Puthanveetil<br>Satheesan |                                                                                                    |                                                                                                    |
|--------------------------------------|----------------------------------------------------------------------------------------------------|----------------------------------------------------------------------------------------------------|
| Shannon Bradley                      | <ul> <li>Mail certificates</li> <li>finish last VSLs</li> <li>Interviews</li> <li>Finance follow ups</li> <li>Primavera Training</li> <li>Brown Dog Epic follow up - create tracking page</li> <li>Clean my office?????</li> </ul>                                     |                                                                                                    |
| Yan Zhao                             |                                                                                                    | BD     fix pecan polyglot to fence PR's comment     fix bd-test release PR's comment.     initial design for bdbookmarklet working with embed images, also working on the layout design     jupyterhub deploy on dev, but LDAP is not working, need to fix.      CC     fix Sandeep's responsive to location of user on add my field page PR           |
| Yong Wook Kim                        | Make incore jupyterhub kubernetes to server outside the subnet     Update probabilistic earthquake hazard with correct projection     Update probabilistic tsunami hazard     Deploy geoserver docker in SIMPL     Update location-model service using aws live update | Updated probabilistic earthquake hazard with correct projection Tsunami hazard's projection converted to WGS84 Prepare the hurricane hazard conversion coding by planning the coding architecture Fixed incore jupyterlab kubernetes firewall issue Tested pix4d with various templates Get the basic requirement for aws sqs queue for location model |